AB. PMBus With redundant power supply only AC.SAS Module Connector  $\mathcal{L}^{\text{max}}$ 

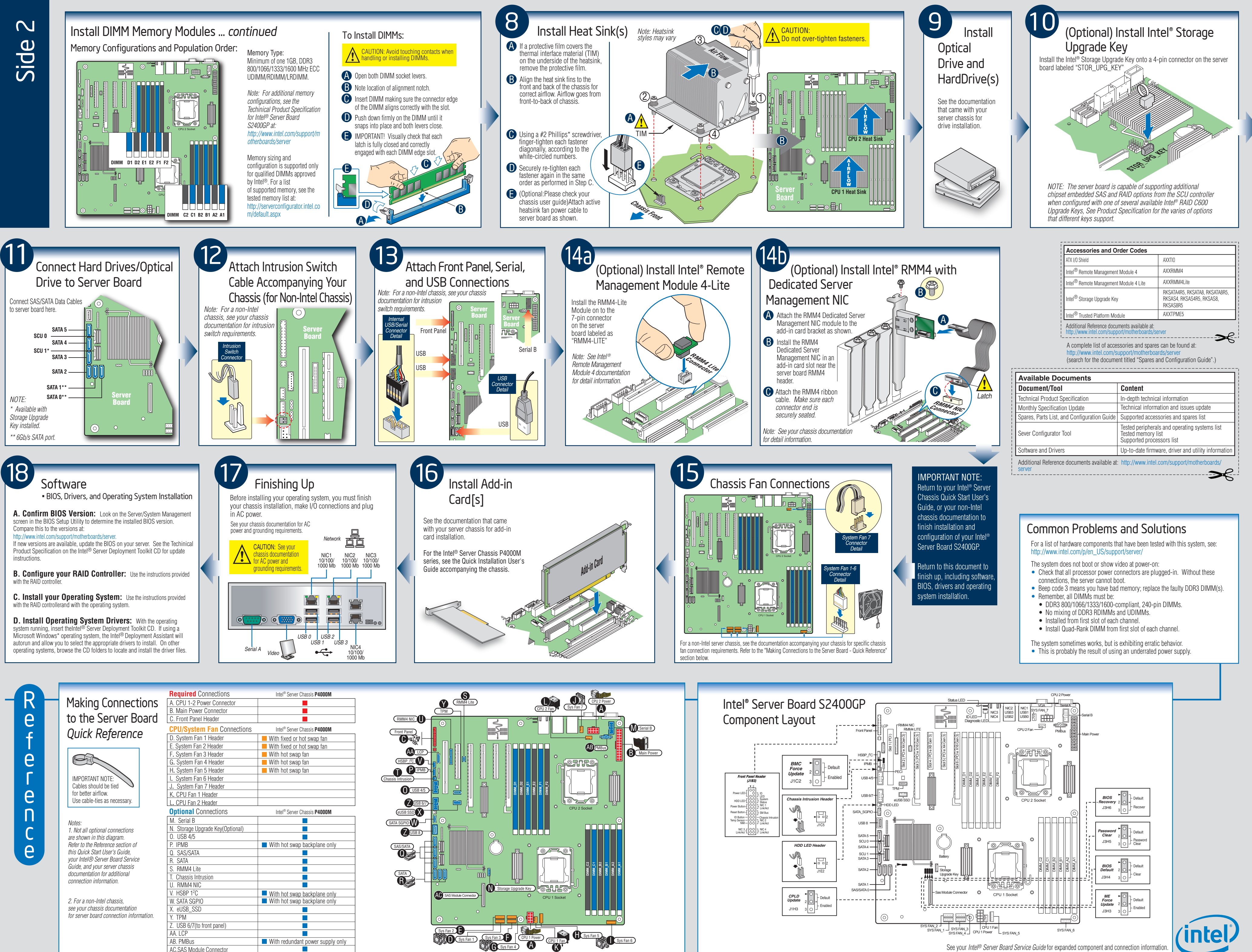

 $\sqrt{s}$  Fan 4